# 서로 다른 두 서비스 공급자로 BGP 구성

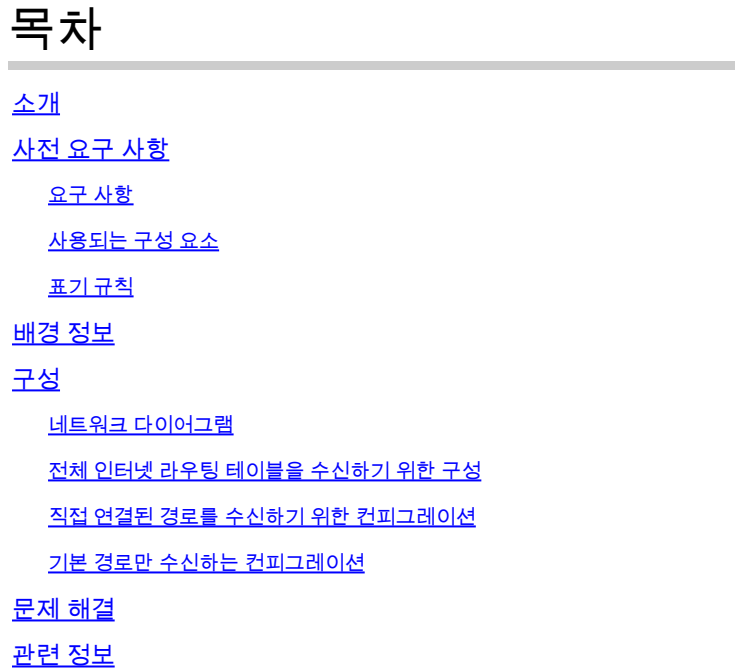

## 소개

이 문서에서는 둘 이상의 서비스 공급자(멀티호밍)와 함께 BGP를 실행한 결과에 대해 설명합니다.

## 사전 요구 사항

요구 사항

다음 주제에 대한 지식을 보유하고 있으면 유용합니다.

- Cisco BGP 구현
- 기본 BGP 컨피그레이션 작업 목록
- BGP 사례 연구

사용되는 구성 요소

이 문서의 정보는 Cisco IOS®Software 릴리스 15.7(3)M8을 실행하는 Cisco 2900 Series 라우터를 기반으로 합니다.

이 문서의 정보는 특정 랩 환경의 디바이스를 토대로 작성되었습니다. 이 문서에 사용된 모든 디바 이스는 초기화된(기본) 컨피그레이션으로 시작되었습니다. 현재 네트워크가 작동 중인 경우 모든 명령의 잠재적인 영향을 미리 숙지하시기 바랍니다.

표기 규칙

문서 규칙에 대한 자세한 내용은 Cisco 기술 팁 표기 규칙을 참고하십시오.

## 배경 정보

이 문서에서는 인터넷 연결 이중화를 달성하기 위해 사용할 주요 프로토콜 중 하나인 BGP(Border Gateway Protocol)에 대해 설명합니다. 두 개의 다른 인터넷 서비스 공급자(ISP)에 네트워크를 연결 할 때 이를 멀티홈(multihoming)이라고 합니다. 멀티호밍은 이중화 및 네트워크 최적화를 제공합니 다. 리소스를 위한 최상의 경로를 제공하는 ISP를 선택합니다. 둘 이상의 서비스 공급자와 BGP를 실행할 경우 자동 시스템(AS)이 전송 AS가 될 위험이 있습니다. 이로 인해 인터넷 트래픽이 AS를 통과하며, 라우터의 CPU에 있는 모든 대역폭과 리소스가 사용될 수 있습니다. 이 문서에서는 적절 한 컨피그레이션 예를 통해 이 문제를 다룹니다.

전체 인터넷 라우팅 테이블을 수신하려면 로컬 라우터(이 문서의 예[에 있는 라우터](https://www.cisco.com/c/ko_kr/support/docs/ip/border-gateway-protocol-bgp/23675-27.html) A)에서 [전체 인](https://www.cisco.com/c/ko_kr/support/docs/ip/border-gateway-protocol-bgp/23675-27.html) [터넷 라우팅 테이블을](https://www.cisco.com/c/ko_kr/support/docs/ip/border-gateway-protocol-bgp/23675-27.html) 수신하도록 구성을 사용하십시오.

서비스 공급자에 직접 연결되었지만 인터넷의 나머지 부분에 대한 기본 경로를 사용하려면 직접 연 결 경[로를 수신하도록 구성을 시도하십시오](https://www.cisco.com/c/ko_kr/support/docs/ip/border-gateway-protocol-bgp/23675-27.html).

직접 연결된 통신 사업자로부터 기본 경로만 수신하려면 Configuration(컨피그레이션)을 사용하여 [Receive Default Routes Only\(기본 경로만 수신\)를 선택합니다.](https://www.cisco.com/c/ko_kr/support/docs/ip/border-gateway-protocol-bgp/23675-27.html)

이 문서의 컨피그레이션에 사용되는 정규식에 대한 자세한 내용은 BGP[에서 정규식 사용을 참조하](https://www.cisco.com/c/ko_kr/support/docs/ip/border-gateway-protocol-bgp/13754-26.html) [십시오](https://www.cisco.com/c/ko_kr/support/docs/ip/border-gateway-protocol-bgp/13754-26.html).

## 구성

이 섹션에는 이 문서에서 설명하는 기능을 구성하기 위한 정보가 표시됩니다.

#### 네트워크 다이어그램

이 문서에서는 이 네트워크 설정을 사용합니다.

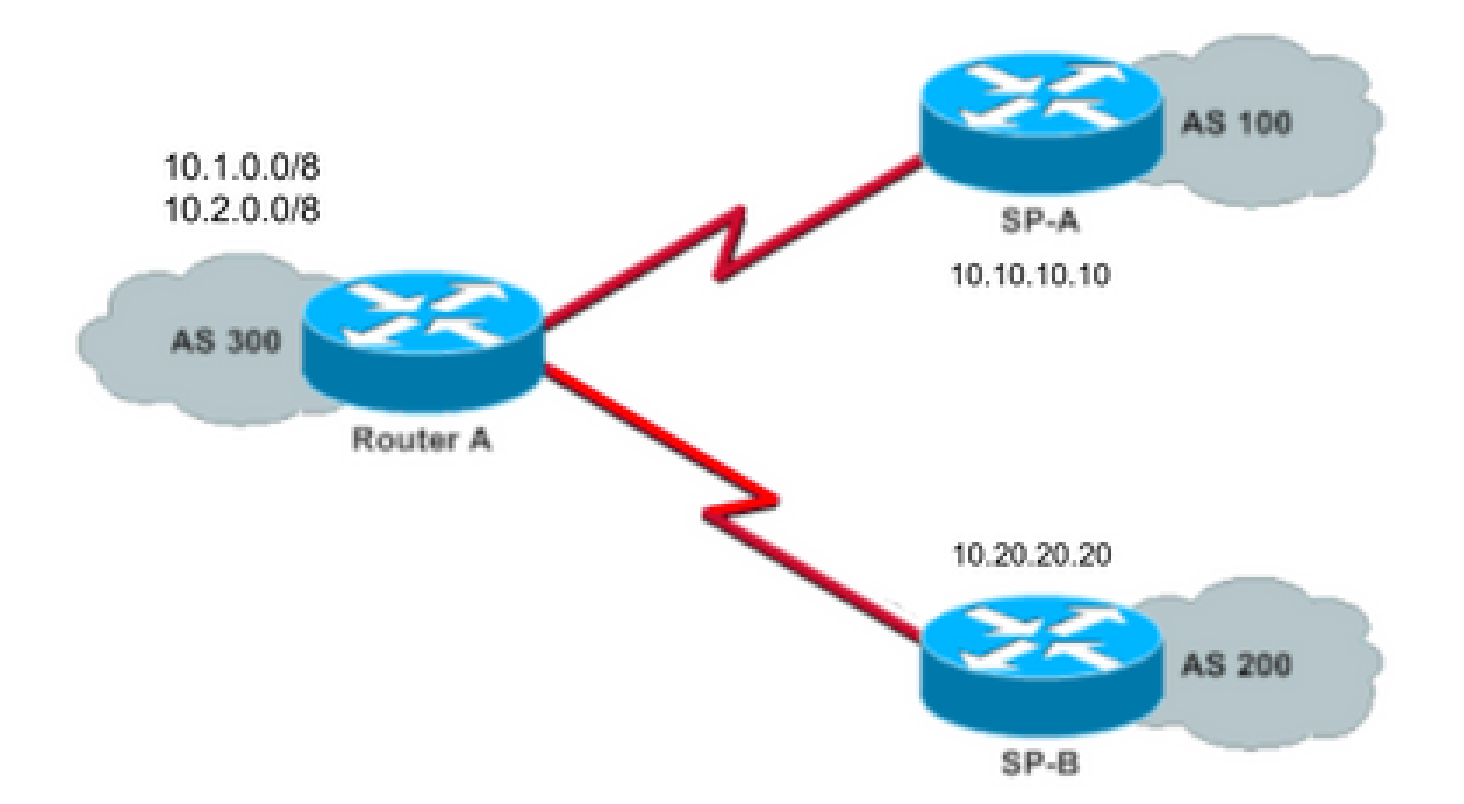

이 네트워크 다이어그램에서 10.1.0.0/8 및 10.2.0.0/8은 AS 300에서 외부에 알립니다.

전체 인터넷 라우팅 테이블을 수신하기 위한 구성

이 컨피그레이션을 사용하면 라우터 A가 다른 자율 시스템의 BGP 스피커와 피어링할 수 있습니다. 이 **route-map localonly** 로컬에서 생성된 경로만 두 서비스 공급자 모두에 알리도록 허용합니다.

다시 말해, 한 통신 사업자에서 다른 통신 사업자로 되돌아가는 인터넷 경로를 필터링합니다. 이렇 게 하면 자율 시스템이 인터넷 트래픽에 대한 트랜짓 AS가 되는 위험을 방지합니다.

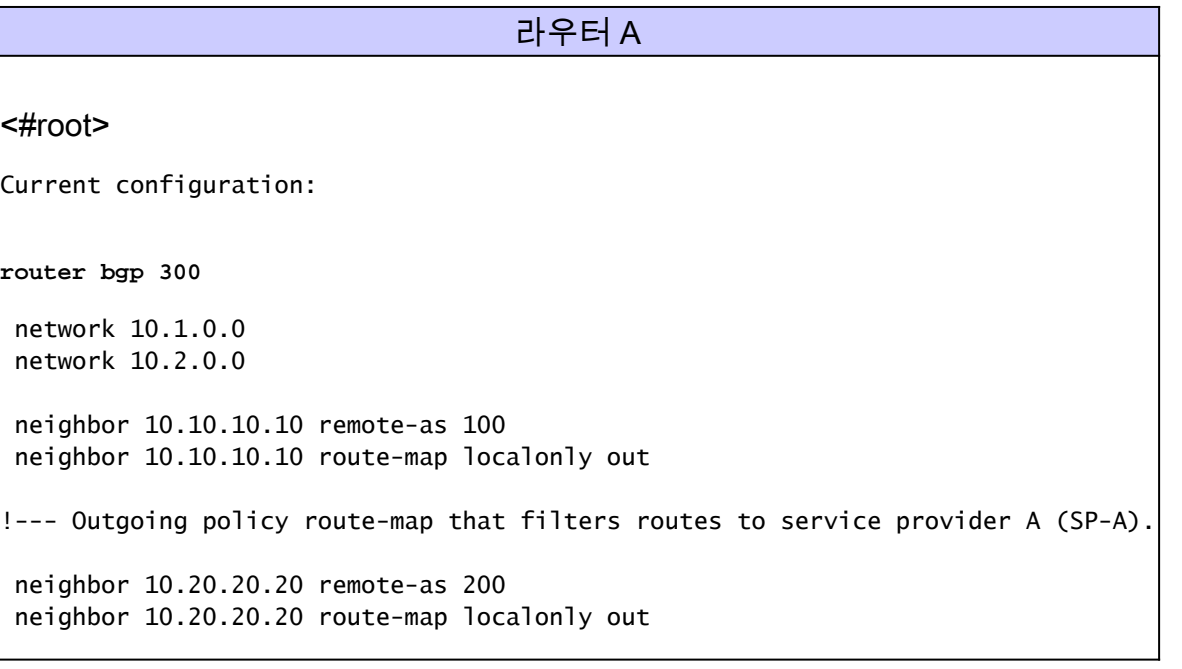

 $\blacklozenge$  참고: Cisco는 단일 피어의 전체 인터넷 라우팅 테이블에 1GB의 메모리를 사용하는 것을 권 장합니다.

!--- Outgoing policy route-map that filters routes to service provider B (SP-B).

이 AS-Path 액세스 목록은 로컬에서 시작된 BGP 경로만 허용합니다.

ip as-path access-list 10 permit ^\$

end

다음은 AS-Path 액세스 목록을 사용하여 통신 사업자 네트워크의 외부 네이버에 광고되는 경로를 필터링하는 경로 맵의 예입니다.

route-map localonly permit 10 match as-path 10

#### 직접 연결된 경로를 수신하기 위한 컨피그레이션

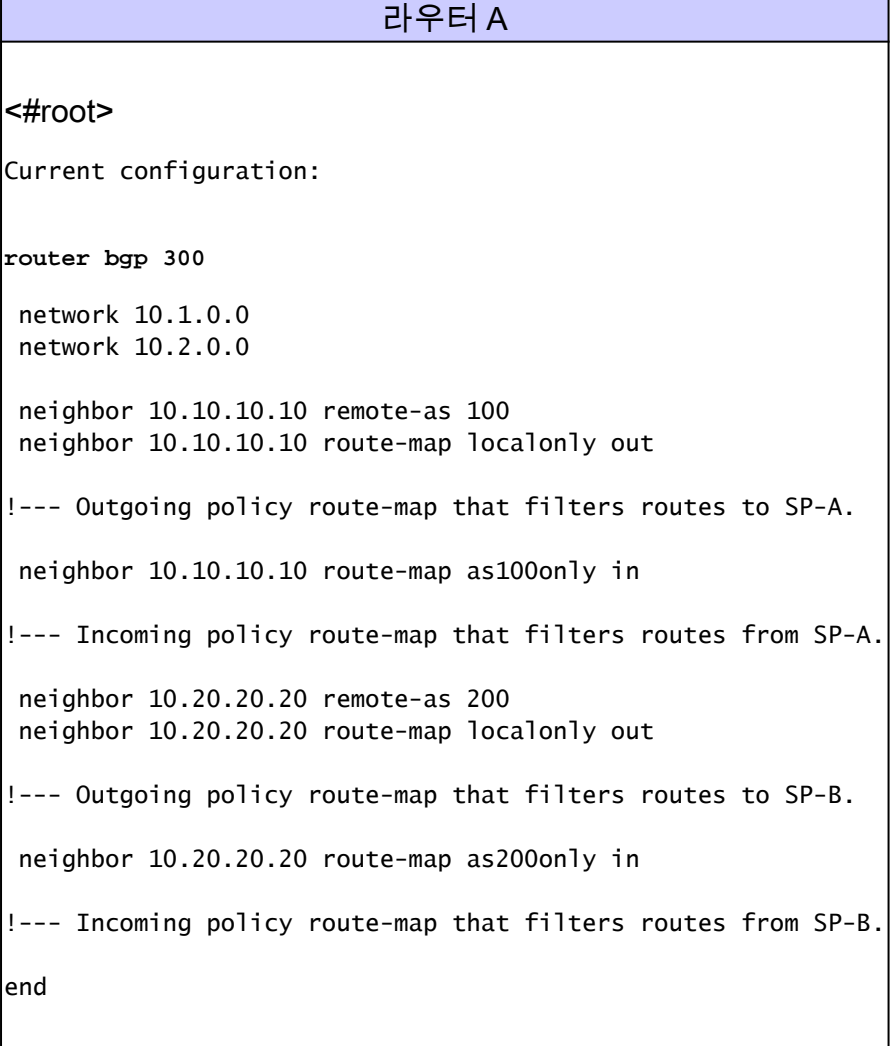

통신 사업자에 직접 연결된 경로만 수락하므로, 통신 사업자가 귀하에게 전송하는 경로 및 귀하가 광고하는 경로를 필터링합니다. 이 액세스 목록 및 경로 맵은 로컬에서 시작된 경로만 허용합니다. 아웃바운드 경로 업데이트를 필터링하는 데 사용합니다.

ip as-path access-list 10 permit ^\$

!--- If you configure the as-path access-list 10 as !--- IP as-path access-list 10 permit  $\wedge$ \$, means tha

 route-map localonly permit 10 match as-path 10

이 액세스 목록 및 경로 맵은 첫 번째 통신 사업자 네트워크 내에서 소싱되지 않은 경로를 필터링합 니다. 이 액세스 목록을 사용하여 통신 사업자 A(SP-A)에서 학습된 경로를 필터링합니다.

ip as-path access-list 20 permit ^100\$

route-map as100only permit 10 match as-path 20

이 액세스 목록 및 경로 맵은 두 번째 통신 사업자 네트워크 내에서 소싱되지 않은 경로를 필터링합 니다. 이 액세스 목록을 사용하여 통신 사업자 B(SP-B)에서 학습된 경로를 필터링합니다.

ip as-path access-list 30 permit ^200\$

route-map as200only permit 10 match as-path 30

또한 네트워크의 나머지 부분으로 다시 배포되는 두 개의 기본 경로가 필요합니다. 하나는 각 서비 스 공급자 진입점을 가리킵니다.

ip route 0.0.0.0 0.0.0.0 10.10.10.10 ip route 0.0.0.0 0.0.0.0 10.20.20.20

기본 경로만 수신하는 컨피그레이션

라우터 A

<#root>

Current configuration: **router bgp 300** network 10.1.0.0 network 10.2.0.0 neighbor 10.10.10.10 remote-as 100 neighbor 10.10.10.10 route-map localonly out !--- Outgoing policy route-map that filters routes to SP-A. neighbor 10.10.10.10 prefix-list ABC in neighbor 10.20.20.20 remote-as 200 neighbor 10.20.20.20 route-map localonly out !--- Outgoing policy route-map that filters routes to SP-B. neighbor 10.20.20.20 prefix-list ABC in ip prefix-list ABC seq 5 permit 0.0.0.0/0 !--- Prefix list to allow only default route updates. end

라우터 A가 기본 경로만 수신하고 SP-A 및 SP-B에서 다른 네트워크는 수신하지 않도록 하려면 기 본 경로만 허용하고 다른 모든 BGP 업데이트를 거부합니다. 기본 경로 업데이트 0.0.0.0/0만 허용 하고 라우터 A의 다른 모든 BGP 업데이트를 거부하려면 이 접두사 목록을 사용합니다.

ip prefix-list ABC seq 5 permit 0.0.0.0/0

다음과 같이 개별 BGP 네이버의 인바운드 업데이트에 해당 접두사 목록을 적용합니다.

neighbor 10.10.10.10 prefix-list ABC in neighbor 10.20.20.20 prefix-list ABC in

#### 문제 해결

현재 이 구성에 사용할 수 있는 특정 문제 해결 정보가 없습니다.

### 관련 정보

• [접두사 목록을 사용하여 기본 경로만 허용하도록 BGP를 구성하는 방법](https://community.cisco.com/t5/networking-knowledge-base/how-to-configure-bgp-to-accept-only-default-routes-using-prefix/ta-p/3132488?referring_site=bodynav)

- [BGP 사례 연구](https://www.cisco.com/c/ko_kr/support/docs/ip/border-gateway-protocol-bgp/26634-bgp-toc.html?referring_site=bodynav)
- [BGP 문제 해결](https://www.cisco.com/c/ko_kr/support/docs/ip/border-gateway-protocol-bgp/22166-bgp-trouble-main.html)
- **[BGP 지원 페이지](https://www.cisco.com/c/ko_kr/tech/ip/ip-routing/index.html)**
- [Cisco 기술 지원 및 다운로드](https://www.cisco.com/c/ko_kr/support/index.html?referring_site=bodynav)

이 번역에 관하여

Cisco는 전 세계 사용자에게 다양한 언어로 지원 콘텐츠를 제공하기 위해 기계 번역 기술과 수작업 번역을 병행하여 이 문서를 번역했습니다. 아무리 품질이 높은 기계 번역이라도 전문 번역가의 번 역 결과물만큼 정확하지는 않습니다. Cisco Systems, Inc.는 이 같은 번역에 대해 어떠한 책임도 지지 않으며 항상 원본 영문 문서(링크 제공됨)를 참조할 것을 권장합니다.